## **Completing your Key Stage Assessments – Phonics – Crib Sheet (Check List) DEADLINE: Monday 19 th June 2023 (unless pupils need timetable variations due to absence) Please complete the Phonics Head Teacher Declaration form (HDF) on the Primary Assessment Gateway website by Monday 3 rd July 2023**

The following is a checklist of actions required to complete your Key Stage Assessments and send your data. The process to submit your assessment data is similar in the different MIS systems available to schools. If you have an issue with your specific MIS please contact the relevant MIS helpdesk.

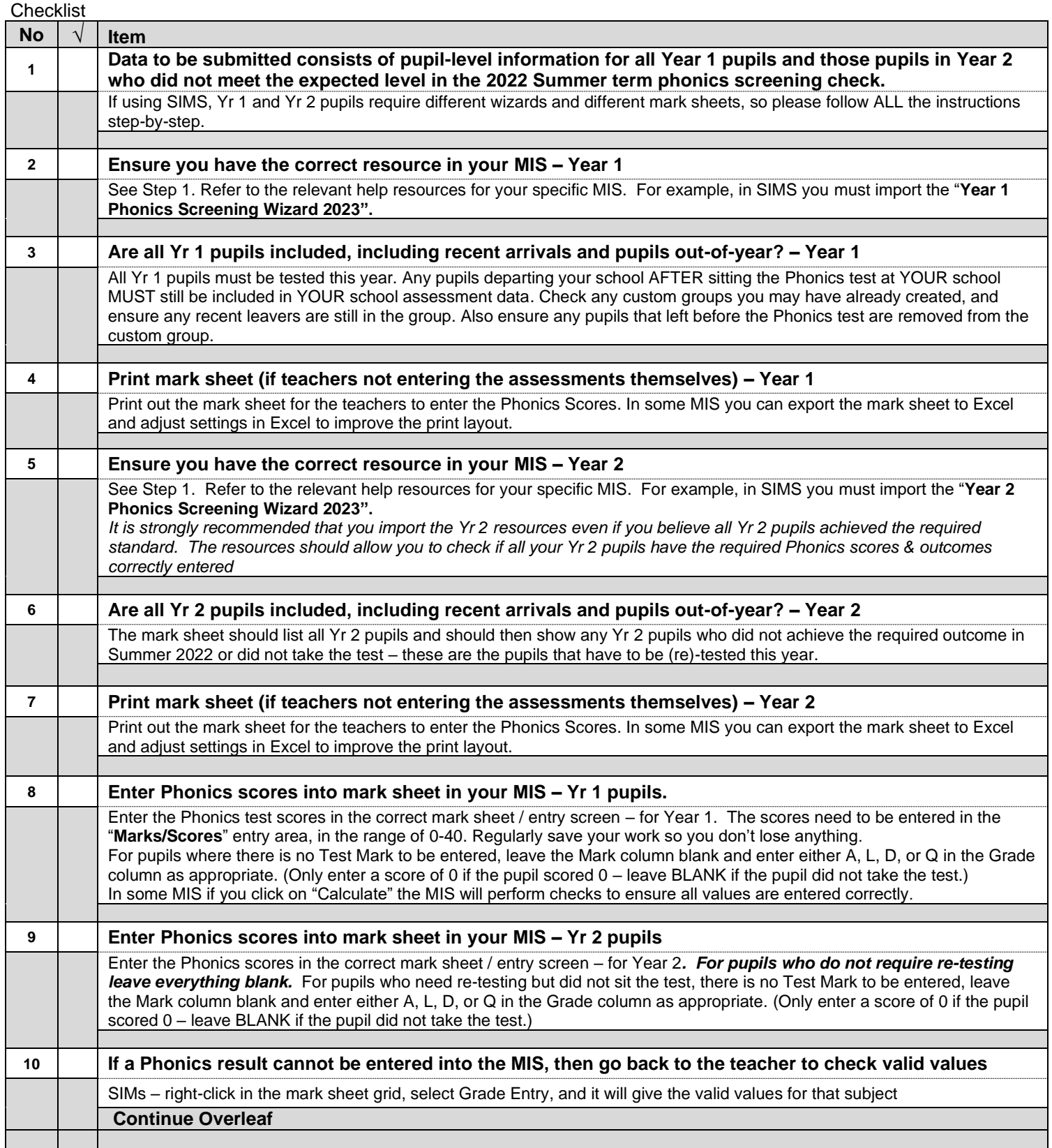

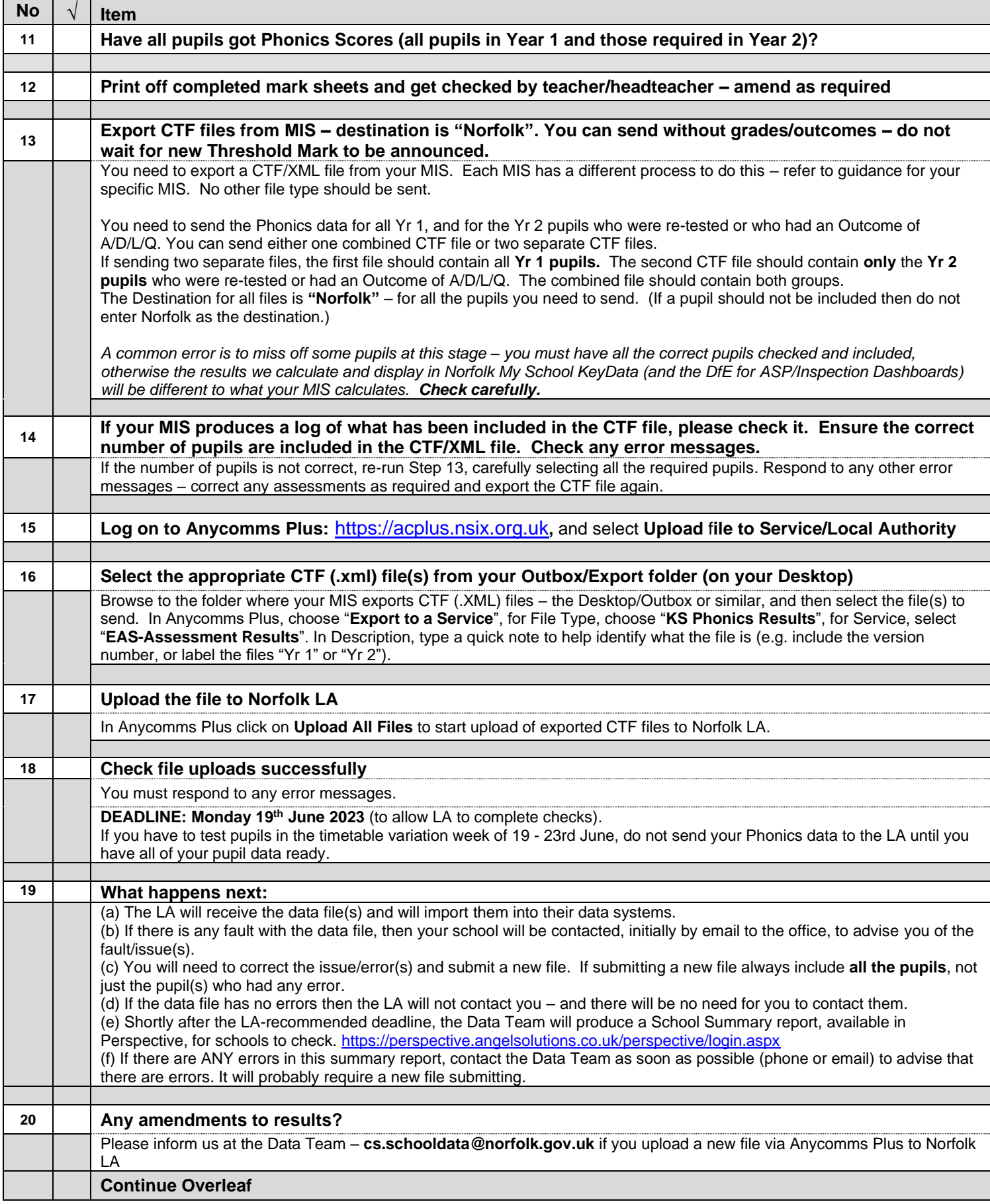

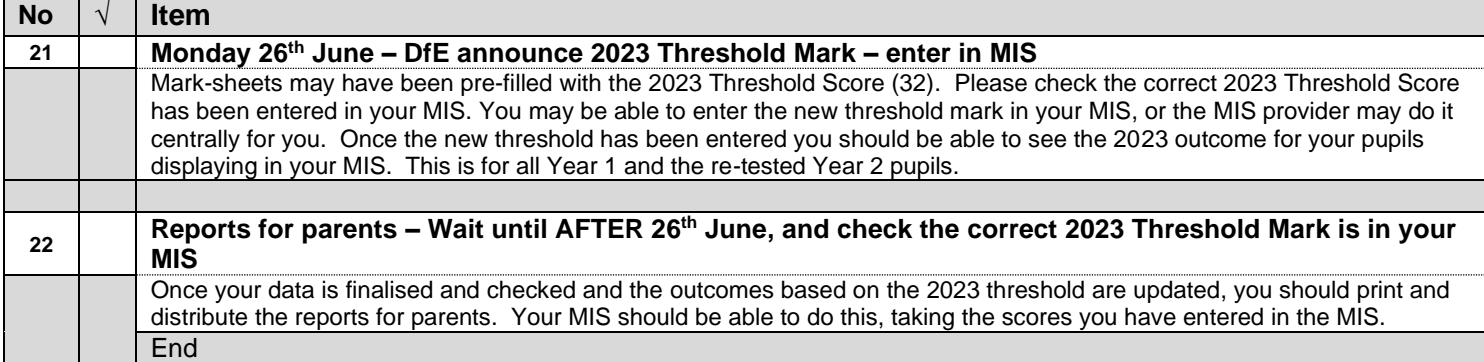